## **Co to jest sygnał EEG?**

- EEG jast zapisem czynności elektrycznej mózgu.
- EEG mierzy potencjał polowy <sup>w</sup> przestrzeni wokół neuronów.
- EEG jest średnią aktywnością elektryczną wielu neuronów na znacznym obszarze.
- Każdy kanał jonowy działa jak źródło lub zlew prądu. Waga każdego źródła/zlewu <sup>w</sup> całkowitej sumie jest odwrotnie proporcjonalna do odległości między źródłem/zlewem <sup>a</sup> elektrodą <sup>i</sup> wprost proporcjonalna do całkowitego prądu przepłwającego przez kanał.
- Główny wkład do EEG wnoszą potencjały postsynaptyczne, gdyż potencjały czynnościowe powodują mniejszy przepływ ładunku niż potencjały postsynaptyczne. Ze względu na czas trwania potencjału czynnościowego (*<sup>∼</sup>* 1ms) znacznie trudniej jest uzyskać synchronizację potencjałów czynnościowych niż postsynaptycznych.
- Czym bardziej zsynchronizowana jest dana populacja neuronów, tym większy wkład daje do EEG.

### **Zapotrzebowanie na modele EEG**

- EEG jest ważnym sygnałem <sup>w</sup> badaniach klinicznych:
	- **–** ma długa tradycję <sup>w</sup> diagnostyce mózgu
	- **–** pomiar jest bezpieczny dla pacjenta
	- **–** odzwierciedla funkcjionalny stan mózgu <sup>w</sup> odróżnieniu od technik obrazowania takich jak (MRI, CT) ukazujących anatomię
	- **–** ma dobrą rozdzielczość czasową (w odróżnieniu od fMRI)
	- **–** jest względnie tanie
- Problem: EEG jest sygnałem bardzo złożonym i trudno jest wydobywać <sup>z</sup> niego informację.
- Jedno <sup>z</sup> rozwiązań polega na budowaniu modeli ukladów genrujących EEG. Takie modele pomagają <sup>w</sup> dwóch aspektach:
	- 1. umożliwiają testowanie wpływu różnych rodzajów bodźców lub zmian parametrów modelu na jego zachowanie — <sup>w</sup> ten sposób lepiej rozumiemy mechanizmy rządzące zachowaniem modelowanego układu,
	- 2. implikują formułowanie nowych hipotez dotyczących modelowanego układu, wpływu jego elementarnych własności na zachowanie całości.

#### **Modele dystrybuowane i modele populacyjne sieci neuronowych**

Aby zbudować model odpowiedni do badania zjawisk widocznych na poziomie EEG musimy:

- opisać dynamikę pojedynczych neuronów, połączyć je <sup>w</sup> przestrzennie rozległą sieć <sup>o</sup> architekturze zbliżonej do anatomicznej. Wciąż niewykonalne jest zbudowanie modelu <sup>w</sup> skali 1:1 więc musimy używać rzadkiego próbkowania "prawdziwej sieci" – jeden neuron <sup>w</sup> modelu jest reprezentantem wielu identycznych neuronów. Musimy więc skompensować brakujące neurony. Najczęściej robi się to przez modyfikację siły połączeń.
- Inną możliwością jest model <sup>w</sup> którym pojedynczy element reprezentuje uśrednioną odpowiedź wielu neuronów. Wówczas element ten odpowiada populacji neuronów.

# **Model kory węchowej Freeman'a**

Interakcje pomiędzy populacjami neuronów były intensywnie badane <sup>w</sup> układzie węchowym.

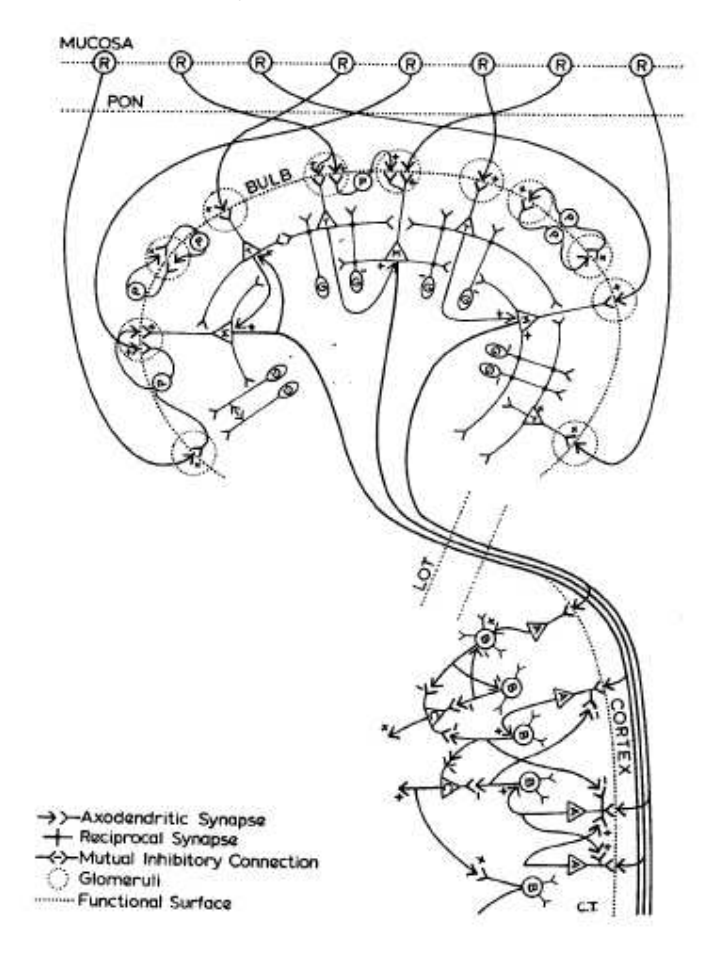

System węchowy składa się <sup>z</sup> 3 głównych części:

**nasal mucosa** Jest przetwornikiem sensorycznym, na tym poziomie nie ma wzajemnych połączeń;

**opuszka węchowa – olfactory bulb (OB)**

**kora przedwęchowa — prepyriform cortex (PPC)**

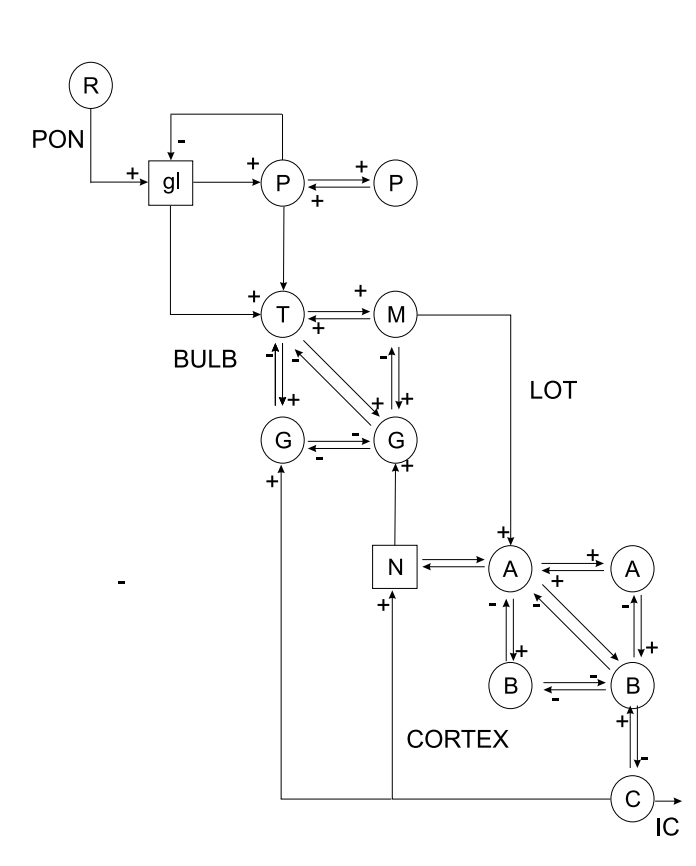

Na tym schemacie różne typy neuronów są reprezentowane przez populacje ponieważ komórki wchodzące <sup>w</sup> skład populacji mają podobne własności i podobne połączenia. Odziaływania pomiędzy populacjami tworzą pętle sprzężeń zwrotnych. Podstawowe parametry istotne <sup>w</sup> matematycznym opisie tego systemu to:

- stałe czasowe błony,
- stałe odległości zasięgi oddziaływań
- stałe sprzężenia siły połączeń synaptycznych

Najbardziej zmiennym parametrem <sup>w</sup> takim systemie są stałe sprzężenia. Typy połączeń synaptycznych pomiędzy poszczególnymi elementami zostały określone na podstawie pomiarów aktywności pojedynczych neuronów i potencjałów polowych.

### **Pętle sprzężeń zwrotnych <sup>w</sup> modelu Freeman'a**

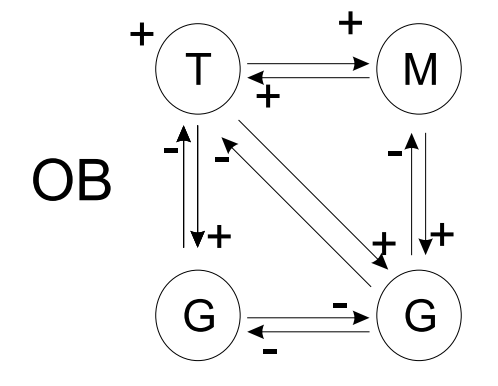

W OB, mamy petlę ujemnego sprzężenia zwrotnego pomiędzy neuronami M-T <sup>a</sup> neuronami G. Pobudzenie M-T powoduje pobudzenie G, pobudzone G hamuje aktywność M-T. Podstawowa oscylacja powstająca <sup>w</sup> tym układzie ma częstość około 40 Hz. Jest to również częstość obsrewowana <sup>w</sup> EEG rejestrowanym <sup>z</sup> opuszki węchowej zwierząt doświadczalnych.

**PPC** 

Podobna pętla ujemnego sprzężenia zwrotnego występuje też <sup>w</sup> korze przedwęchowej.

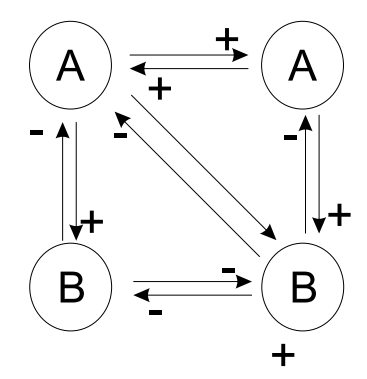

# **Wyjście modelu**

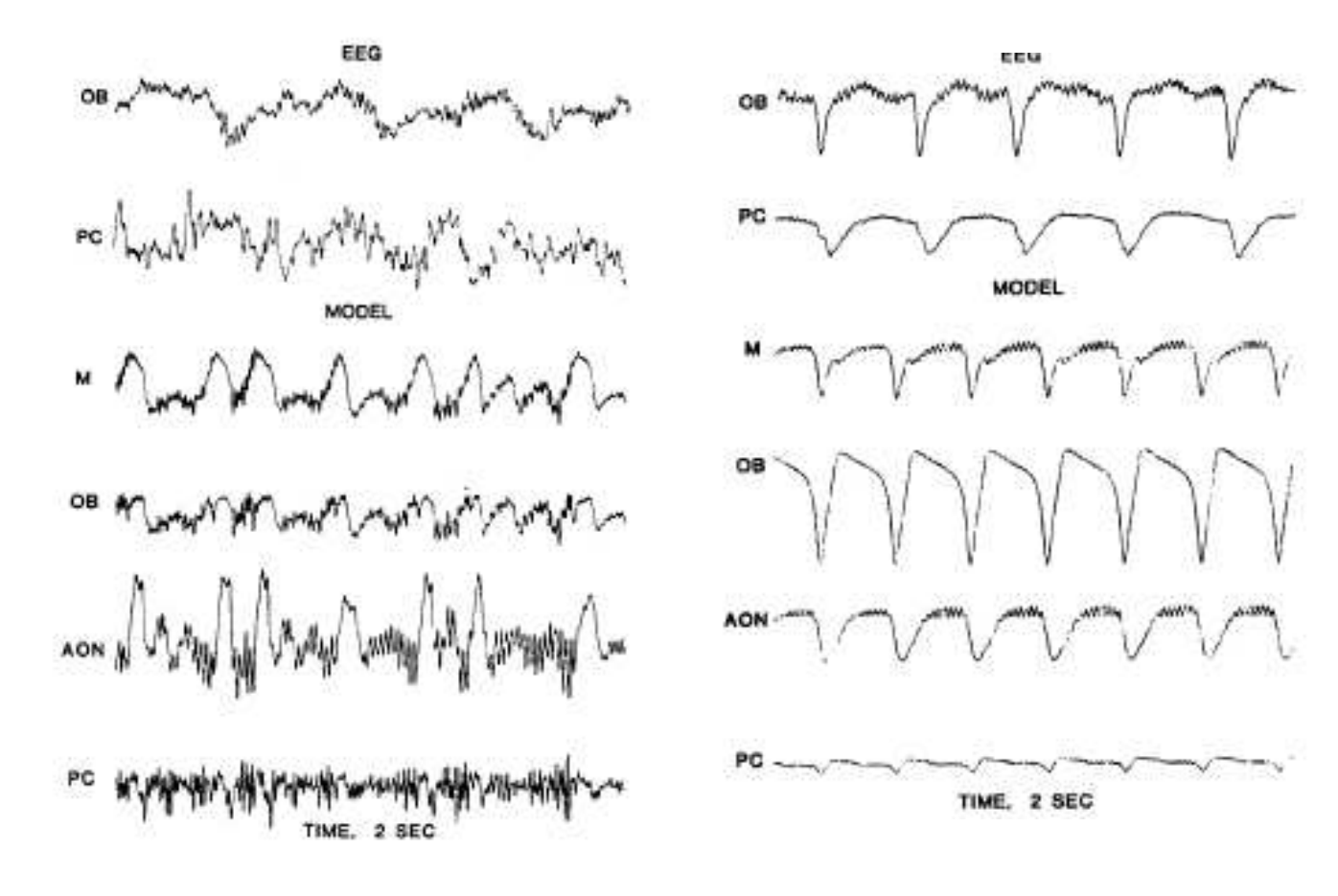

This type of model can be used to relate changes in the EP recorded in different behavioral states to interactions between different neuron populations in well defined layers of the PPC. Eg: by introducing selective attention to the evoked stimuli (a shock on the PON) <sup>a</sup> change in the EP was obtained. This change could be modeled as <sup>a</sup> change in the gain factor in the superficial pyramidal population. In the situation where <sup>a</sup> non specific arousal factor was introduced changes in the EP were observed which could be interpreted, in terms of this model, as being related to changes in the gain factor in the cortical granule neuron population. This are examples of how <sup>a</sup> model can be used in order to interpret experimental results in terms of the underlying neuronal properties.

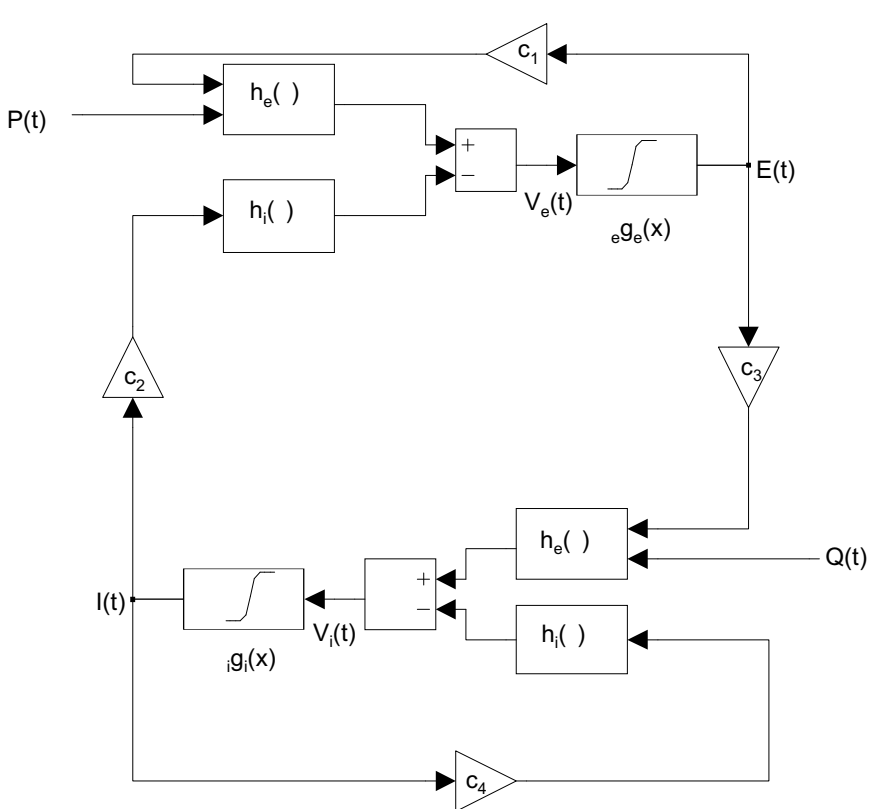

## **Teoria Wilsona i Cowana**

Założenia:

- każda <sup>z</sup> populacji zachowuje się jednorodnie
- rozciągłość przestrzenna populacji nie jest istotna

Definiujemy:

- *<sup>E</sup>*(*t*) miara proporcji komórek pobudzających odpalających potencjały czynnościowe <sup>w</sup> jednostce czasu <sup>w</sup> czsie *t*.
- *<sup>I</sup>*(*t*) miara proporcji komórek hamujących odpalających potencjały czynnościowe <sup>w</sup> jednostce czasu <sup>w</sup> czsie *t*.

Potencjały czynnościowe propagują się wzdłuż aksonów i docierają do zakończeń synaptycznych. Synapsy mają charakterystyczne funkcje odpowiedzi impulsowej. W synapsach następuje splatanie wejściowej częstości pulsacji <sup>z</sup> funkcją odpowiedzi impulsowej. W wyniku na wyjściu otrzymujemy potencjały postsynaptyczne. Potencjały te sumują się <sup>z</sup> potencjałem błonowym komórki dając efektywny potencjał błonowy.

Średni potencjał błonowy *<sup>V</sup>e*(*t*) populacji pobudzającej <sup>i</sup> średni potencjał błonowy populacji hamującej *Vi*(*t*) można wyrazić następującymi równaniami:

$$
V_e(t) = \int_0^\infty \left[ c_1 E(t - \tau) + P(t - \tau) \right] h_e(\tau) d\tau
$$

$$
- \int_0^\infty c_2 I(t - \tau) h_i(\tau) d\tau
$$

$$
V_i(t) = \int_0^\infty \left[ c_3 E(t - \tau) + Q(t - \tau) \right] h_e(\tau) d\tau
$$

$$
- \int_0^\infty c_4 I(t - \tau) h_i(\tau) d\tau
$$

Współczynniki *<sup>c</sup>*<sup>1</sup> i *<sup>c</sup>*<sup>2</sup> mogą być interpretowane jako średnia ilość synaps, odpowiednio, pobudzających i hamujących na komórkę pobudzającą. Analogicznie zdefiniowane są *<sup>c</sup>*<sup>3</sup> i *<sup>c</sup>*<sup>4</sup> dla populacji hamującej. Możemy intrepretować:

- *<sup>c</sup>*1*<sup>E</sup>*(*t*) jako średnią ilość synaps komórki pobudzającej, które otrzymują potencjał czynnościowy <sup>w</sup> jednostce czasu <sup>w</sup> chwili *t* od własnej populacji,
- $c_2I(t)$  od populacji hamującej
- *<sup>P</sup>*(*t*) jest średnią ilością impulsów pobudzających docierających do pojedynczej komórki pobudzającej <sup>z</sup> zewnątrz (np. od populacji nie ujętych <sup>w</sup> modelu).

Analogicznie zdefiniowane są  $c_3E(t)$ ,  $c_4I(t)$  i  $Q(t)$  dla populacji hamującej.  $h_e(\tau)$  i  $h_i(\tau)$  są funkcjami odpowiedzi impulsowej synaps pobudzających i hamujących, mogą one również uwzględniać opóźnienia i tłumienie wynikające <sup>z</sup> propagacji potencjałów czynnościowych oraz efekty pasywnego rozprzestrzeniania się potencjału postsynaptycznego.

Dalej zakładamy, że frakcja *<sup>E</sup>*(*t*) neuronów pobudzających, które odpalają <sup>w</sup> jednostce czasu <sup>w</sup> chwili *t* jest proporcjonalna do prawdopodobieństwa, że potencjał błonowy jest powyżej progu i jednocześnie neuron jest <sup>w</sup> stanie odpalić potencjał czynnościowy tzn. nie jest <sup>w</sup> stanie refrakcji. Prawdopodobieństwo, że komórka pobudzająca jest pobudliwa może być zapisane jako:

$$
1 - \int_{t - r_e}^{t} E(t') dt'
$$

gdzie *<sup>r</sup><sup>e</sup>* jest okresem refrakcji bezwzględnej. Prawdopodobieństwo warunkowe, że neuron odpali jeśli nie jest <sup>w</sup> stanie pobudliwym zależy tylko od średniego potencjału błonowego <sup>w</sup> populacji, czyli dla komórek pobudzających od *Ve*(*t*).

$$
E(t) = \lambda_e \left[ 1 - \int_{t-r_e}^t E(t')dt' \right] f(V_e(t))
$$

i analogicznie

$$
I(t) = \lambda_i \left[ 1 - \int_{t-r_i}^t I(t')dt' \right] f(V_i(t))
$$

Stałe *λ<sup>e</sup>* i *λ<sup>i</sup>* określają maksymalne średnie częstości odpalania pojedynczej komórki <sup>w</sup> każdej <sup>z</sup> populacji. Funkcja *f*(*x*) opisuje dystrybuantę rozkładu progów na odpalanie potencjałów czynnościowych <sup>w</sup> populacji więc musi to być funkcja monotionicznie rosnaca od 0 do 1 — zazwyczaj *f* jest sigmoidą.

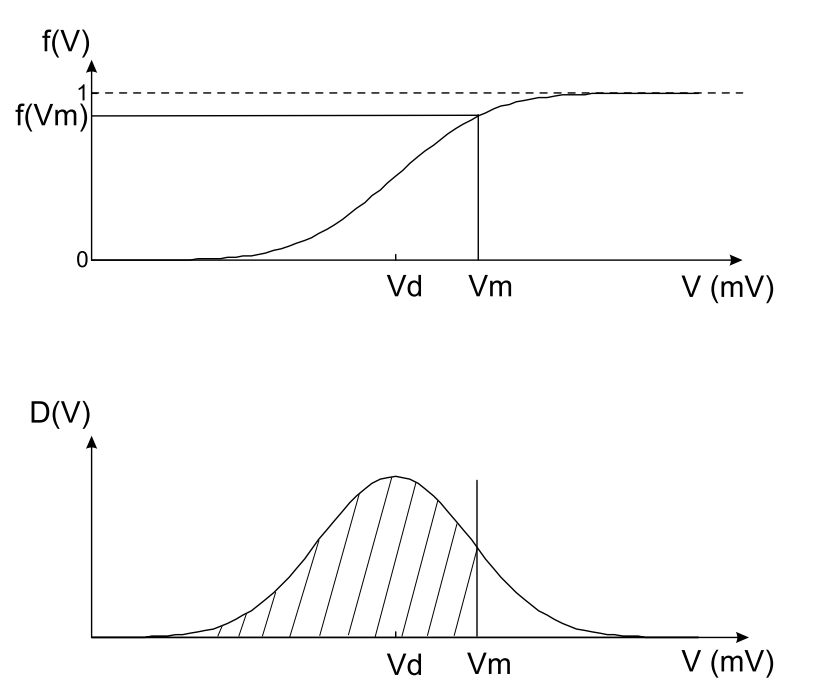

Kiedy badamy zachowanie sieci przy częstościach rejestrowanych <sup>w</sup> EEG to okresy refrakcji są znacznie krótsze niż charakterystyczne stałe czasowe EEG. To pozwala nam na zastosowanie następującego przybliżenia: całki zastepujemy przez wartości średnie *<sup>r</sup>e<sup>E</sup>*(*t*) <sup>i</sup> *<sup>r</sup>i<sup>I</sup>*(*t*) odpowiednio. Otrzymujemy:

$$
E(t) = \frac{\lambda_e f(V_e(t))}{1 + \lambda_e r_e f(V_e(t))} \equiv \lambda_e g_e(V_e(t))
$$
  

$$
I(t) = \frac{\lambda_i f(V_i(t))}{1 + \lambda_i r_i f(V_i(t))} \equiv \lambda_i g_i(V_i(t))
$$

Nowe funkcje *<sup>g</sup>e*(*x*) <sup>i</sup> *<sup>g</sup>i*(*x*) także mają kształt sigmoid tylko <sup>o</sup> mniejszym nachyleniu niż *f*(*x*). Warto podkreślić, że okresy refrakcji mogą być uwzględnione przez transformację *f*(*x*) do *<sup>g</sup>e*(*x*) lub *<sup>g</sup>i*(*x*).

# **Troszkę anatomii dla kolejnych modeli**

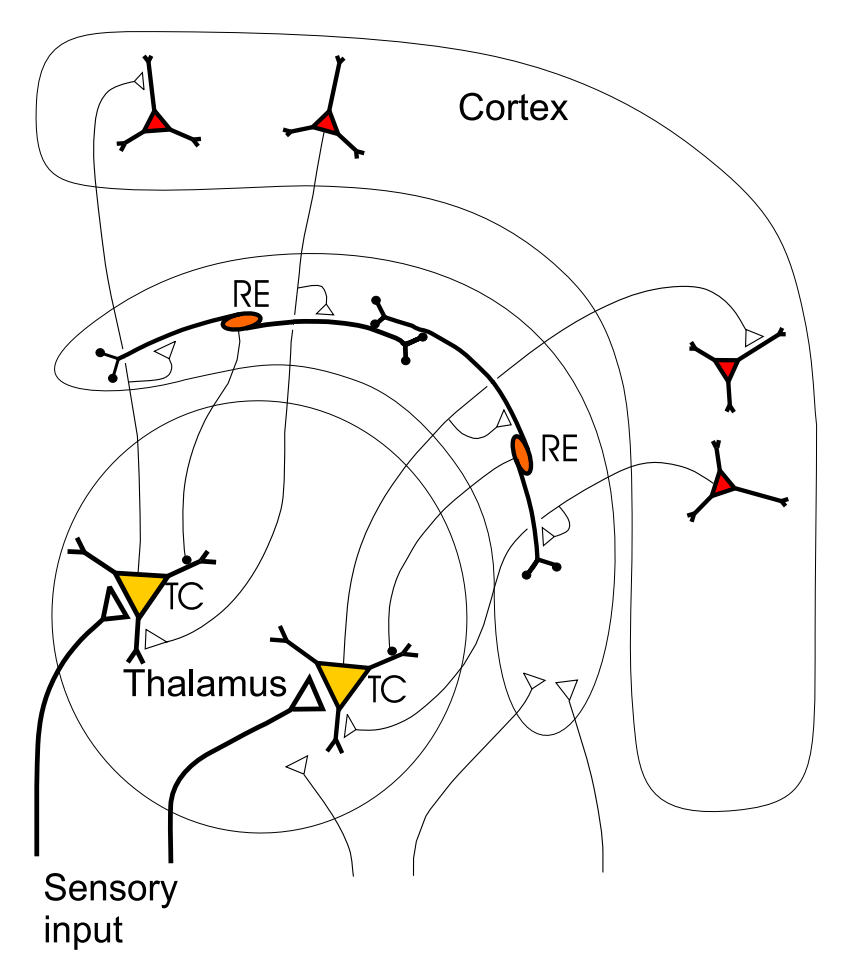

# **Opis modelu Lopesa da Silvy**

Najpierw przedyskutujemy model Lopesa da Silvy. Celem tego modelu było wyjaśnienie pochodzenia i mechanizmów generowania rytmu alfa przez psy. Pierwotna wersja tego modelu była modelem dystrybuowanym. Późniejsza, zwinięta do populacji, wersja stała się klasycznym modelem powstawania rytmów <sup>w</sup> mózgu.

Modelu ten zawiera dwie oddziałujące populacje neuronów — tak jak <sup>w</sup> teorii Wilsona i Cowana. Utożsamiane one są odpowiednio <sup>z</sup> komórkami wzgórzowo korowymi (thalamocortical relay cells — TCR) <sup>i</sup> interneronami hamujacymi (IN). Populacje połaczone są <sup>w</sup> pętlę ujemnego sprzężenia zwrotnego.

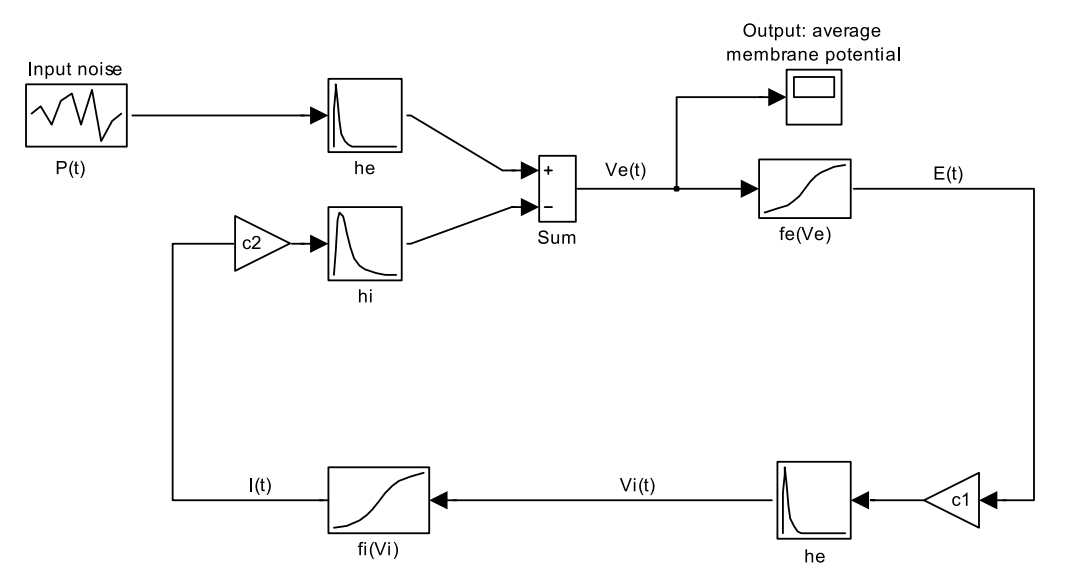

Neurony TCR reprezentowane są przez odpowiedzi impulsowe *he*(*t*) <sup>i</sup> *hi*(*t*), które symulują EPSP <sup>i</sup> IPSP synaps oraz sigmoidę *fe*(*V* ), która wiąże średni potencjał <sup>z</sup> częstością pulsacji. Podobnie

neurony IN reprezentowane są przez funkcje odpowiedzi impulsowej *he*(*t*) <sup>i</sup> sigmiodę *fi*(*V* ). Współczynnik sprzężenia *<sup>c</sup>*<sup>1</sup> reprezentuje średnią ilość komórek IN do których projektuje pojedynczy neuron TCR i podonbnie *<sup>c</sup>*<sup>2</sup> reprezentuje średnią ilość neuronów TCR, do których projrektuje pojedyncza komórka IN. Populacja TCR otrzymuje zewnętrzne wejście *<sup>P</sup>*(*t*).

Każda populacja jest opisana przez prametry uśrednione po populacji:

- *Ve*(*t*) jest średnim potencjałem błonowym <sup>w</sup> populacji pobudzajacej <sup>w</sup> czasie *<sup>t</sup>*
- *Vi*(*t*) jest średnim potencjałem błonowym <sup>w</sup> populacji hamującej.
- *<sup>E</sup>*(*t*) jest frakcją komórek pobudzających (TCR), które stają się aktywne (tj., odpalają potencjał czynnościowy <sup>w</sup> jednostce czasu
- *<sup>I</sup>*(*t*) jest frakcją komórek hamujących (IN) odpalających <sup>w</sup> jednostce czasu.
- *fe*(*x*) <sup>i</sup> *fi*(*x*) są statycznymi funkcjami, które odnoszą średni potencjał <sup>w</sup> populacji do średniej częstości odpalania <sup>w</sup> populacji pobudzajacej i hamujacej. Mają one postać sigmoid.
- Wejście *<sup>P</sup>*(*t*) reprezentuje wejście pobudzajace do populacji TCR <sup>i</sup> jest modelowane jako szum Gaussowski <sup>z</sup> niezerową średnią.

### **Analiza modelu <sup>w</sup> przybliżeniu liniowym**

Rozpoczniemy od równan opisujących związek częstości odpalania *<sup>E</sup>*(*t*), *<sup>I</sup>*(*t*) <sup>z</sup> potencjałami błonowymi:

$$
E(t) = f_e(V_e(t))
$$
  

$$
I(t) = f_i(V_i(t))
$$

gdzie

$$
V_e(t) = \int_0^\infty P(t-\tau)h_e(\tau)d\tau - \int_0^\infty c_2I(t-\tau)h_i(\tau)d\tau
$$
  

$$
V_i(t) = \int_0^\infty c_1E(t-\tau)h_e(\tau)d\tau
$$

Funkcje *f<sup>e</sup>* i *f<sup>i</sup>* są monotonicznie rosnące więc istnieją do nich funkcje odwrotne:

$$
V_e(t) = f_e^{-1}(E(t))
$$
  

$$
V_i(t) = f_i^{-1}(I(t))
$$

Funkcje *f <sup>−</sup>*<sup>1</sup> *<sup>e</sup>* (*y*) <sup>i</sup> *f <sup>−</sup>*<sup>1</sup> *<sup>i</sup>* (*y*) mogą być rozwinięte <sup>w</sup> szereg Tylora wokół wartości średnich *<sup>E</sup>*¯ <sup>i</sup> ¯*I*:

$$
f_e^{-1}(E(t)) = a_{e0}(\bar{E}) + a_{e1}(E(t) - \bar{E}) + a_{e2}(E(t) - \bar{E})^2 + a_{e3}(E(t) - \bar{E})^3 + \dots
$$
  

$$
f_i^{-1}(I(t)) = a_{i0}(\bar{I}) + a_{i1}(I(t) - \bar{I}) + a_{i2}(I(t) - \bar{I})^2 + a_{i3}(I(t) - \bar{I})^3 + \dots
$$

W przybliżeniu liniowym zachowujemy jedynie dwa pierwsze wyrazy.

Wygodnie jest tu wprowadzić nowe zmienne, które wyrażają małe odchylenia od średnich *<sup>E</sup>*(*t*), *<sup>I</sup>*(*t*), *P*(*t*),  $V_e(t)$  i $V_i(t)$ :

$$
e(t) = E(t) - \bar{E}
$$
  
\n
$$
i(t) = I(t) - \bar{I}
$$
  
\n
$$
p(t) = P(t) - \bar{P}
$$
  
\n
$$
v_e(t) = V_e(t) - \bar{V}_e
$$
  
\n
$$
v_i(t) = V_i(t) - \bar{V}_i
$$

Po zastosowaniu transformaty Laplace'a do równań całkowych modelu:

$$
p(s)h_e(s) - c_2i(s)h_i(s) = v_e(s) \approx a_{e1}e(s)
$$

$$
c_1h_e(s) = v_i(s) \approx a_{i1}i(s)
$$

gdzie  $p(s)$ ,  $e(s)$ ,  $i(s)$ ,  $h_e(s)$ ,  $h_i(s)$ ,  $v_e(s)$  i  $v_i(s)$  są transformatami Laplace'a  $p(t)$ ,  $e(t)$ ,  $i(t)$ ,  $h_e(t)$ ,  $h_i(t)$ ,  $v_e(t)$  i  $v_i(t)$ . Łącząc te wyrażenia otrzymujemy:

$$
v_e(s) = \frac{p(s)h_e(s)}{1 + \frac{c_1c_2h_i(s)h_e(s)}{a_{i1}a_{e1}}}
$$

podstawiamy

$$
\frac{1}{a_{i1}} = q_{i1} \text{ and } \frac{1}{a_{e1}} = q_{e1}
$$

gdzie  $q_{e1}$  jest nachyleniem funkcji  $f_e$  w punkcie pracy  $\bar{V_e}$  i podobnie dla  $q_{i1}$ . Otrzymujemy:

$$
v_e(s) = \frac{p(s)h_e(s)}{1 + c_1c_2h_i(s)h_e(s)q_{i1}q_{e1}}
$$

Funkcje odpowiedzi impulsowej *he*(*t*) <sup>i</sup> *hi*(*t*) są przybliżane przez:

$$
h_e(t) = A[exp(-a_1t) - exp(-a_2t)]
$$
  

$$
h_i(t) = B[exp(-b_1t) - exp(-b_2t)]
$$

przy czym *<sup>a</sup>*<sup>2</sup> *<sup>&</sup>gt; <sup>a</sup>*<sup>1</sup> i *b*<sup>2</sup> *<sup>&</sup>gt; b*<sup>1</sup>. W dziedzinie Laplace'a:

$$
h_e(s) = \frac{A(a_2 - a_1)}{(a_1 + s)(a_2 + s)}
$$

$$
h_i(s) = \frac{B(b_2 - b_1)}{(b_1 + s)(b_2 + s)}
$$

Włączając te wyrażenia mamy:

$$
v_e(s) = \frac{Ap(s)(a_2 - a_1)(b_1 + s)(b_2 + s)}{(a_1 + s)(a_2 + s)(b_1 + s)(b_2 + s) + K}
$$

gdzie

$$
K = c_1 c_2 q_{e1} q_{i1} (a_2 - a_1)(b_2 - b_1) AB
$$

Współczynnik *K* jest charakterystyczny dla modelu i opisuje wzmocnienie <sup>w</sup> pętli sprzężenia zwrotnego. Jest to liniowa kombinacja stałych sprzężenia *<sup>c</sup>*<sup>1</sup> i *<sup>c</sup>*2, pochodnych sigmoid <sup>w</sup> punktach pracy *<sup>q</sup>e*<sup>1</sup> <sup>i</sup> *<sup>q</sup>i*<sup>1</sup> <sup>i</sup> parametrów odpowiedzi synaptycznych. Widmo mocy *Ve*(*t*) można łatwo otrzymać <sup>z</sup> wyrażenia *<sup>v</sup>e*(*s*) przez podstawienie <sup>w</sup> miejsce *<sup>s</sup> iω* <sup>i</sup> kładąc *<sup>p</sup>*(*s*) stałe, ponieważ *<sup>P</sup>*(*t*) jest białym szumem.

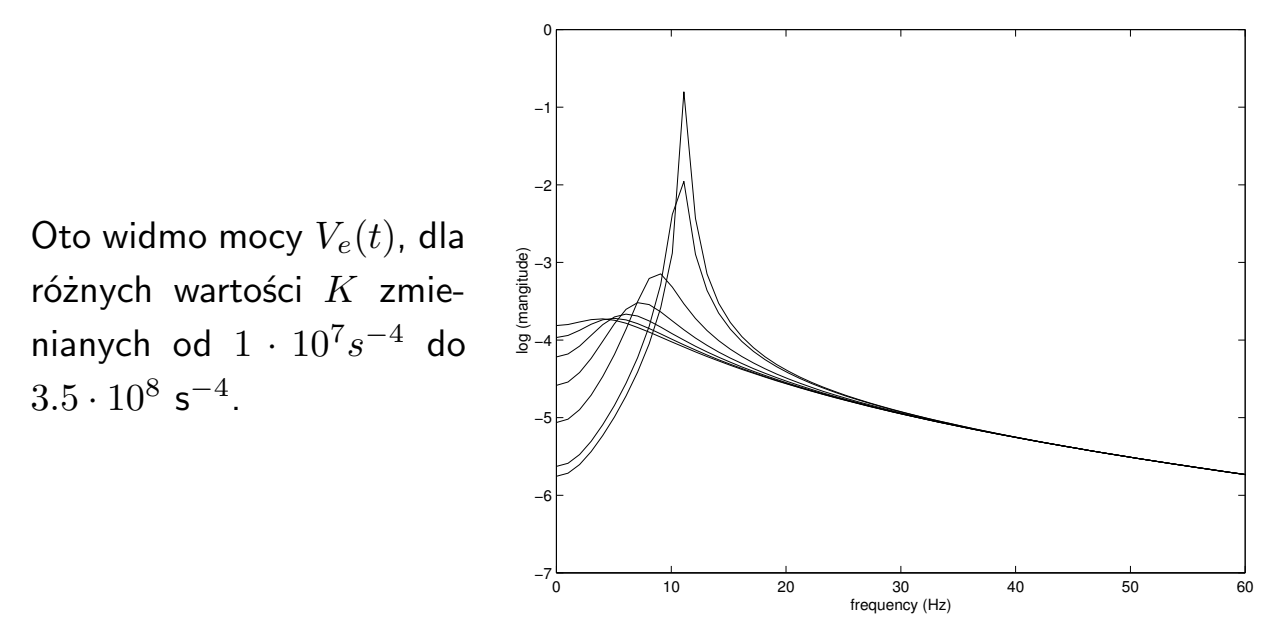

Widmo zostało policzone <sup>z</sup> równania (18) dla płaskiego widma sygnału wejściowego *<sup>p</sup>*(*iω*) <sup>=</sup> <sup>1</sup>. Pozostałe parametry użyte do zrobienia rysunku:  $A = 1.65$  mV,  $B = 32$  mV,  $a_1 = 55$  s<sup>-1</sup>,  $a_2 = 605$  s<sup>-1</sup>,  $b_1 = 27.5$  s<sup>-1</sup>,  $b_2 = 55$  s<sup>-1</sup>.